# Botnet with Browser Extensions

Lei Liu<sup>1</sup>, Xinwen Zhang<sup>2</sup>, and Songqing Chen<sup>1</sup>,  $1$  George Mason University  $2$  Huawei Research Center Fairfax, VA 22030 Santa Clara, CA 95050 *{*lliu3, sqchen*}*@cs.gmu.edu xinwen.zhang@huawei.com

*Abstract*—Botnets are responsible for many large scale organized Internet attacks today. Along with the fight between botnet developers and defenders, the battle field has significantly evolved from traditional centralized IRC to various new approaches, aiming to make bots and command and control channel more and more stealthy. In this work, through prototype implementations, we demonstrate that browser extension is a very effective botnet vehicle with very large installation base and the capability of accessing rich sensitive user data in the browser. The automatic update mechanism of browser extensions further offers a stealthy command and control channel between bots and a botmaster. Compared to many others, extension-based bots are more stealthy and harder to defeat since all mainstream browser architectures provide rich APIs for browser extensions to enrich users' browsing experience with insufficient consideration of malicious extensions. Via both an IE add-on and a Chrome extension, we show that attacks like email spamming, DDoS, and password sniffing are trivially feasible. Our study shows that an effective scheme is imperatively demanded to mitigate such threats.

### I. INTRODUCTION

Botnets are one of the biggest threats to Internet security today. They are responsible for a majority of large scale organized Internet attacks, such as DDoS and spamming, credit card number and password harvesting [3].

Typically, a botnet consists of three key elements: a botmaster or botmasters, hundreds to thousands of bots (compromised computers), and a command and control channel via which the botmaster controls the bots. Therefore, the battle between botnet operators and defenders focuses on these aspects: a botmaster tries its best to hide itself from being identified by using stealthy command and control channels, and a bot tries to hide from being detected by host-side anti-malware systems and obtain as many privileges as possible.

In early days, a botmaster often communicates with controlled bots through a centralized IRC server. This enables a botmaster to hide its communication with bots in normal users' legitimate traffic. Therefore, it is natural to monitor TCP port 6667 which is for IRC traffic [24] in order to detect command and control information. Other solutions include building IRC server scanners to detect potential botnets by identifying nonhuman behavior characteristics in traffic [26], [27].

Driven by profit, botnet developers are constantly exploring new mechanisms for command and control channels and developing more stealthy bots that can easily infect large scale hosts. For example, with the scrutiny of the IRC channels, bots have been found to bind to other commonly used applications, such as a Web browser [5], and to use other protocols, such

as HTTP [16]. Random delay can be added to command propagation among bots in order to avoid detection [12]. Since the centralized control through a IRC server could be easily detected and shut down, P2P based botnets have also been developed [18], [22], [28], [31], [29]. For example, Overbot [29] has demonstrated that P2P bots can be built on Kademlia-based P2P networks.

In this work, we show another form of bots and command and control channels: browser extensions and their automatic update mechanisms implemented in mainstream browsers. Although the concept of developing or hiding bot in a browser extension has been mentioned recently [23], [30], to our best knowledge, we are the first to implement this botnet model and demonstrate its feasibility under the latest mainstream browser extension architectures. Via implementation, we show that potentially a malware developer can lure a user to install a malicious extension, which, under both Internet Explorer (IE) and Chrome's extension architectures, can easily steal user sensitive online data such as username/password, and send out to external servers. Furthermore, the extension can easily file cross-site HTTP requests to send spam emails and launch DDoS attacks. More critically, by leveraging the builtin automatic update mechanism implemented in IE, Mozilla, and Chrome, a bot in the form of a browser extension can easily obtain command and control messages from a botmaster without triggering any anti-virus software.

Several advances of browser development have motivated and enabled this new form of botnet. First of all, web browsers nowadays have become a major vehicle for common people to surf the Internet and consume web services, including ecommerce and online banking services. Therefore, plenty of sensitive information becomes the target for bots to harvest.

Secondly, there exist a large number of browser extensions and plugins to enrich users' browsing experience. For example, they can help browsers process different types of media contents, or automate user actions such as filling forms or remembering password. For this purpose, browsers provide lots of APIs for extension developers to access the core browser resources and web pages, including DOM, cookies, browsing history, bookmark, toolbar, etc. This opens a large attack window for malicious extensions and plugins.

Thirdly, through our implementation, we find that although mainstream browsers have some built-in security mechanisms for securing extensions, they are far from sufficient to confine the behavior of malicious extensions. In particular, in IE, browser extensions such as menu extensions, custom toolbars,

explorer bars, and Browser Helper Objects (BHOs) share the same process space of the browser and thus can perform any action on the available windows and modules. A BHO even can modify the functionality of the browser by adding binary components. Therefore, it is very difficult to restrict the behavior of a malicious extension in IE without restricting the whole browser process's capability, e.g., running IE in protected mode [2]. Chrome adopts a multi-process architecture in which extensions run in separated processes from the main browser process. Chrome further defines individual permissions that can be assigned to extensions, such as the permissions to inject JavaScript into web pages, making cross-site access requests, accessing tab and window modules, cookies, local storage, etc. However, the design of Chrome extension security aims to prevent malicious web pages from leveraging extensions to obtain these permissions, and the coarse-grained permission management cannot prevent malicious extensions from accessing sensitive data in web pages and browser modules and making cross-site HTTP requests.

Last and most importantly, the extension update mechanism implemented in mainstream browsers provides a very stealthy command and control channel for extension-based botnets. Specifically, in Chrome and Mozilla, each browser extension includes an update\_url in its metadata, with which the browser uses to check updates, e.g., each time when the browser starts [4], [1]. Therefore, a botmaster can easily propagate attack command and victim information to a large number of bots without being detected by anti-virus software. Such an approach could be used to distributed bot binary as well. In IE, a malicious add-on even can implement its own update mechanism and download arbitrary code and data. Compared to other approaches, a malware developer can simply develop popular extensions with bot functions hidden. In this case, all browsers with such extensions installed become bots, and a botmaster can communicate with them with ease.

With implemented malicious extensions on both IE and Chrome, we demonstrate three types of bot attacks, including email spamming, DDoS, and password sniffing. For email spamming, instead of sending spam emails in a burst fashion, we implement silent and sporadic email spamming that are harder to be detected. For DDoS, we launch DDoS attacks in the IE add-on and the Chrome extension with the same command file. For password sniffing, we demonstrate it is easy to sniff login password in e-transactions with different banks. Through these experiments, we show that such attacks could be practicably mounted with trivial efforts. Our study shows that we are in great need of some effective scheme to defeat such threats.

## II. SECURITY MODEL

There are many different ways to distribute browser extension-based bots. As aforementioned, a botmaster can develop popular extensions with normal functions that can be discovered and downloaded by users. Although browser development communities encourage users to download extensions from trusted sources, e.g., in Chrome and Firefox extension galleries, it's usually very difficult to evaluate if an extension is benign [8], partially due to the large number of extensions from third-party developers and the very dynamic behavior of the programming languages used in extensions, typically JavaScript and HTML. On the other hand, there is no effective mechanism yet to prevent a user from installing extensions downloaded from other sources, e.g., embedded links from spam emails or phishing web pages. The recent Trojan posed as a fake Chrome extension suggests that such threats are not fictitious [7].

Alternatively, a bot extension does not need to have malicious code and functions when it is firstly installed, e.g., to escape from offline code analysis tools [8]. After the installation base reaches a certain level, the developer or the extension owner can leverage the stealthy update mechanism to include malicious code and data into the extension, hence tuning it to a bot whenever needed.

Therefore, in this study, we do not make a specific assumption for distributing and installing bot extensions. Instead, we evaluate how an extension can harvest sensitive information in a browser environment, and obtain network access capability to launch botnet attacks. We further explore how a botmaster leverages the automatic extension update mechanism for command and control channel. We implement bot extensions on both IE and Chrome, which represent two mainstream browser architectures with different extension security models.

## III. ATTACK CASES WITH IE ADD-ONS

Microsoft Internet Explorer (IE) is the most popular browser. To demonstrate the threat of malicious extensions, we have implemented an IE add-on for various attacks. An IE add-on runs in the same process space and has the same privileges as the IE browser. As a result, it can access resources like all other native applications without any restriction. More specifically, an IE BHO has the privilege to 1) access Internet, 2) access disks, 3) access browser resources such as cookies and bookmarks, and 4) access web page objects such as all DOM elements. IE add-ons can also implement their own update mechanisms in an ad-hoc manner as they can access local filesystems and network resources freely.

In this study, we have implemented a BHO named HDV for IE8 on Windows 7 with a hardcoded update URL. This BHO is claimed to help process video files and it periodically checks an update server via the URL. It downloads the update files whenever they are available. The hidden bot thus can receive commands distributed by the botmaster with the update server we have set.

# *A. Silent Email Spamming*

Today botnets are notoriously responsible for most of spam emails on the Internet [3]. A spammer controls or rents a botnet and sends spamming commands to bots. After receiving spamming commands, bots send spam emails to victims. To defeat various malware detection mechanisms, a bot, instead of keeping sending spam emails at a high rate, can be instructed

to send spam emails only sporadically, which makes detection more difficult. Our implementation below works in such a way.

Because an IE add-on has full privileges to access the DOM elements of a web page, we leverage this feature for spamming attacks. When a user is accessing a web email system, the user often composes email content in an edit area and sends out when editing is done. In this case, the email content is saved in the DOM element. Thus, for spamming attacks, right before the email is actually sent out, HDV can modify the DOM element by injecting some spam content to the email content. When the victim opens the tampered email, she will read the embedded spam content. In this implementation, we experiment with the popular iPlanet email system [6].

spam.txt - Notepad File Edit Format View Help URL = mail.\*\*\*.\*\*/comp\_fs.html?rtfPossible=true&lang=en editor = TextArea  $name = text$ Text = please visit this exciting site www.xxx.com.

Fig. 1. IE BHO for Email Spam: Step 1 – Prepare the spam content

Figure 1 shows the update file we prepare for the update for HDV. To inject the spam content, the BHO only needs to tamper with the DOM element that stores the email content at a proper time. In our implementation, the email content is saved in a TextArea element with name text. Thus, the attack steps are as follows.

- *•* First, the BHO retrieves the update file and reads spam content and a specific web email URL.
- *•* Second, the BHO waits for the given URL to be accessed and listens to various browser events to monitor user behaviors.
- *•* Third, when the user sends out the email, which is usually triggered by a click event, the BHO accesses the DOM element with name text and appends the spam content at the end of email.

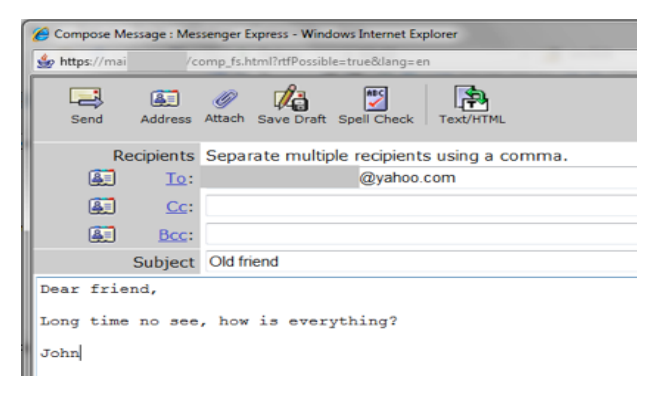

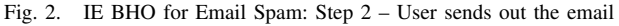

Figure 2 shows the snapshot when the user finishes editing

and is ready to send out the email. When a user clicks a button to send out an email, in IE, there is a click event with a button as the source and sometimes it can further lead to a form submission event. For the spamming purpose, HDV needs to capture these events in order to tamper with spam content. To capture the email sending action, HDV does the following in our implementation.

- *•* It keeps listening to DISPID\_DOCUMENTCOMPLETE event; when the document loading is complete, it walks through all DOM elements recursively and registers form events.
- When it captures a form event DISPID\_HTMLFORMELEMENTEVENTS2\_ONSUBMIT or a button event DISPID\_HTMLELEMENTEVENTS2\_ ONCLICK, it searches for the TextArea element with name text and appends the spam information to the email content.

In our implementation, in order to precisely capture email sending moment, we have instructed HDV to listen to both click and submission events and carefully analyze the event source. Different web email systems may have different implementation because they could use different components for editing and different approaches to send email. Thus other events may need to be monitored in other systems.

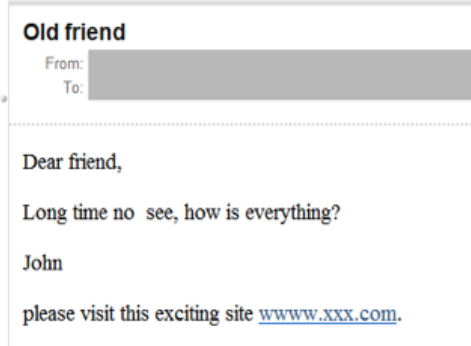

Fig. 3. IE BHO for Email Spam: Step 3 – The actual received email

Figure 3 shows the actual email received. In this attack, the spam content is appended to a legitimate email, and thus it is difficult to filter such an email even the embedded link is known to be malicious. On the other hand, it is not easy to automatically split the email content into two parts and remove the spam part eventually. Once this approach is widely taken, we believe that existing email spam filtering systems need enhancements to prevent it.

## *B. DDoS Attack*

With HDV, we can also launch DDoS attacks. The DDoS attack is implemented in a similar approach as before.

We use the update file as shown in Figure 4(a). In this example, the DDoS information includes the victim's URL (www.google.com), attack start time (12:35), request interval (1 second), and attack duration (1000 seconds). After obtaining the victim's URL, the extension can send

HTTP requests to the victim as instructed by the DDoS command. Upon receiving the update file, HDV will parse the command. When the specified attack time comes, it will start to send DDoS traffic. Figure 4(b) shows the captured traffic information of this BHO once the attack starts.

| DDoS.txt - Notepad                                                                                                    |  |  |
|----------------------------------------------------------------------------------------------------|--|--|
| File Edit Format View Help                                                                                                    |  |  |
| $URL = http://www.google.com)$<br>DATE = Apr $01$ , $20\overline{1}1$<br>TIME = $12:35$<br>$INTERVAL$ = 1<br>$DURATION = 1000$ |  |  |

(a) Step 1: receiving DDoS command via BHO update

|                                                                                            | $\overline{\mathbf{x}}$<br>同<br><capture> - Ethereal<br/>e</capture> |                    |  |                                 |  |                |                             |                                                 |      |
|--------------------------------------------------------------------------------------------|----------------------------------------------------------------------|--------------------|--|---------------------------------|--|----------------|-----------------------------|-------------------------------------------------|------|
|                                                                                            |                                                                      |                    |  | File Edit Capture Display Tools |  |                |                             |                                                 | Help |
|                                                                                            |                                                                      | No.ITime           |  | ul Destination                  |  | Protocol       | <b>Info</b>                 |                                                 |      |
|                                                                                            |                                                                      |                    |  | 22 1.183/// 2 www.google.com    |  | <b>HTTP</b>    | GET / images/nav_logob).png |                                                 |      |
|                                                                                            |                                                                      |                    |  | 23 1.231624 2 www.google.com    |  | TCP            |                             | 62458 > http [ACK] Seq=875274258 Ack=387691822] |      |
|                                                                                            |                                                                      |                    |  | 24 1.233798 z www.google.com    |  | TCP            |                             | 62458 > http [ACK] Seg=875274258 Ack=387692075  |      |
|                                                                                            |                                                                      |                    |  | 25 1.234879 2 www.google.com    |  | <b>TCP</b>     |                             | 62458 > http [ACK] Seq=875274258 Ack=387692342  |      |
|                                                                                            |                                                                      |                    |  | 26 1.236211 2 www.google.com    |  | TCP            |                             | 62458 > http [ACK] Seq=875274258 Ack=387692628  |      |
|                                                                                            |                                                                      |                    |  | 27 1.238374 z www.google.com    |  | <b>TCP</b>     |                             | 62458 > http [ACK] Seq=875274258 Ack=387692894  |      |
|                                                                                            |                                                                      |                    |  | 28 1.251596 2 www.google.com    |  | <b>TCP</b>     |                             | 62458 > http [ACK] Seg=875274258 Ack=387693180  |      |
|                                                                                            |                                                                      |                    |  | 29 1.257766 2 www.google.com    |  | <b>TCP</b>     |                             | 62458 > http [ACK] Seq=875274258 Ack=387693466' |      |
|                                                                                            |                                                                      |                    |  | 30 1.259492 z www.google.com    |  | TCP            |                             | 62458 > http [ACK] Seq=875274258 Ack=387693752  |      |
|                                                                                            |                                                                      |                    |  | 31 1.264934 2 www.google.com    |  | TCP            |                             | 62458 > http [ACK] Seg=875274258 Ack=387694038  |      |
|                                                                                            |                                                                      |                    |  | 32 1.270787 2 www.google.com    |  | TCP            |                             | 62458 > http [ACK] Seq=875274258 Ack=387694324  |      |
|                                                                                            |                                                                      |                    |  | 33 1.271472 2 www.aooale.com    |  | TCP            |                             | 62458 > http [ACK] Seq=875274258 Ack=387694610  |      |
|                                                                                            |                                                                      |                    |  | 34 1.284774 2 www.google.com    |  | TCP            |                             | 62458 > http [ACK] Seg=875274258 Ack=387694896  |      |
|                                                                                            |                                                                      |                    |  | 35 1.286721 2 www.google.com    |  | TCP            |                             | 62458 > http [ACK] Seq=875274258 Ack=387695182' |      |
|                                                                                            |                                                                      |                    |  | 36 1.288138 2 www.google.com    |  | TCP            |                             | 62458 > http [ACK] Seq=875274258 Ack=387695468  |      |
|                                                                                            |                                                                      |                    |  | 37 1.289688 2 www.google.com    |  | TCP            |                             | 62458 > http [ACK] Seq=875274258 Ack=3876954944 |      |
|                                                                                            |                                                                      |                    |  | 38 1.293617 2 www.google.com    |  | TCP            |                             | 62458 > http [FIN, ACK] Seq=875274258 Ack=3876  |      |
|                                                                                            |                                                                      |                    |  | 39 2.320269 2 www.google.com    |  | <b>TCP</b>     |                             | 62459 > http [SYN] Seg=3620521597 Ack=0 Win=81  |      |
|                                                                                            |                                                                      |                    |  | 40 2.338279 z www.google.com    |  | TCP            |                             | 62459 > http [ACK] Sea=3620521598 Ack=39074693  |      |
|                                                                                            |                                                                      |                    |  | 41 2.338925 2 www.google.com    |  | <b>HTTP</b>    | GET /images/nav_logo65.png  |                                                 |      |
|                                                                                            |                                                                      | an n noonos –  III |  |                                 |  | ---            |                             | - SCSAFSKCSO                                    |      |
|                                                                                            |                                                                      |                    |  |                                 |  |                |                             |                                                 |      |
| <br>EFrame 22 (84 on wire, 84 captured)                                                    |                                                                      |                    |  |                                 |  |                |                             |                                                 |      |
| Fifthernet II                                                                              |                                                                      |                    |  |                                 |  |                |                             |                                                 |      |
| El Internet Protocol                                                                       |                                                                      |                    |  |                                 |  |                |                             |                                                 |      |
| 田Transmission Control Protocol, Src Port: 62458 (62458), Dst Port: http (80), Seq: 8752742 |                                                                      |                    |  |                                 |  |                |                             |                                                 |      |
|                                                                                            |                                                                      |                    |  |                                 |  |                |                             |                                                 |      |
|                                                                                            | loooo                                                                | 00.                |  | 23 54 f6 7a ee 00 24            |  | d6 07 cf fe 08 | 00 45 00                    | .41.2.1515.                                     |      |
|                                                                                            | 0010                                                                 |                    |  | 00 46 77 8c 40 00 80 06         |  |                | 96 a7 c0 a8 01 08 4a 7d     | .FW. @   3                                      |      |
| e0 50 f3 fa 00 50 34 2b<br>9f f4 e7 15 08 a3 50 18<br>0020<br>.PP4+ P                      |                                                                      |                    |  |                                 |  |                |                             |                                                 |      |
|                                                                                            | . I .                                                                |                    |  |                                 |  |                |                             |                                                 |      |

(b) Step 2: sending DDoS packets

Fig. 4. IE BHO for DDoS: Attack in progress

## *C. Password Sniffing on Chase Login*

Nowadays, many Internet surfers use web browsers to do online shopping and access online bank accounts and financial services. Sensitive information such as bank account and password in these transactions is often saved by the web browser, temporarily or permanently, which makes web browsers a major target of spyware. Recent research has shown that many spyware are in the form of malicious browser plugins [32]. In our experiment, the example attack is against chaseonline.chase.com.

An IE add-on runs in the same memory space as the browser, and it can directly read all web page DOM elements. Therefore, one can leverage this for password sniffing trivially.

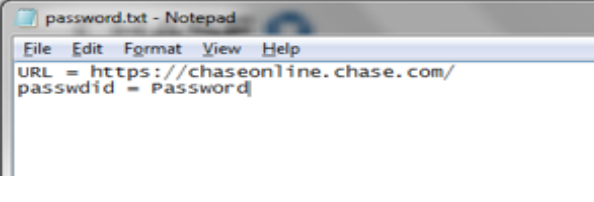

Fig. 5. IE BHO for Password Sniffing: Step1 – the command

Figure 5 shows the update file we prepare for HDV on the update server, which specifies information about when to steal the password: upon the access of a particular URL.

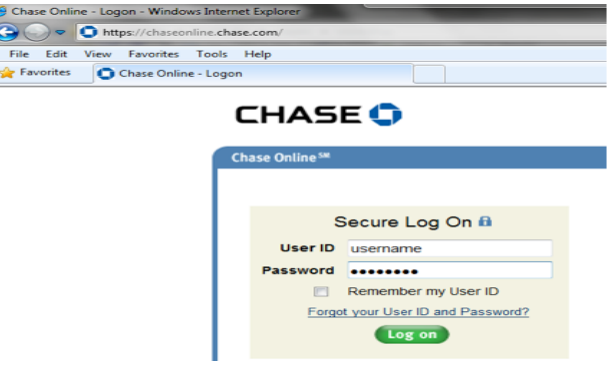

Fig. 6. IE BHO for Password Sniffing: Step2 – Password sniffing in progress

When the BHO detects that the web browser is accessing the URL https://chaseonline.chase.com/ shown in Figure 6, it will read the password DOM element from the web page in the method of OnDocumentComplete(IDispatch \*pDisp, VARIANT \*pvarURL) as follows:

```
CComQIPtr<IWebBrowser2> spTempWebBrowser = pDisp;
...
CComPtr<IDispatch> spDispDoc;
hr = m_spWebBrowser->get_Document(&spDispDoc);
...
CComPtr<IHTMLElementCollection> spAll;
hr = pDocument->get_all(&spAll);
hr = spAll->item(svarItemIndex,
       svarEmpty, &spdispAll);
CComQIPtr<IHTMLElement> spElement = spdispAll;
if (hr == S_OK & pwId == "Password")
{
      BSTR innerText;
       spElement->get_innerText(&innerText);
}
```
After reading the password, HDV can save it to local disk or send it out with any networking protocol. Usually the password sniffing attack only starts when the user finishes all input and submits data to a server. In most cases a form is used to input and submit the account information. Thus the BHO can use a similar mechanism as that in the spamming attack to monitor form submission events. When the form data is finally submitted, the account and password information is read stealthily.

## IV. ATTACK CASES WITH CHROME EXTENSIONS

Chrome is relatively new. It uses a multi-process architecture, where a single browser kernel process runs in the privileged mode to access platform and system resources, on behalf of multiple renderer processes. Each renderer process corresponds to a web page running as a tab. A renderer process runs in a sandboxed environment so it cannot directly access system resources such as the filesystem and the network. It can only send such requests to the browser kernel process.

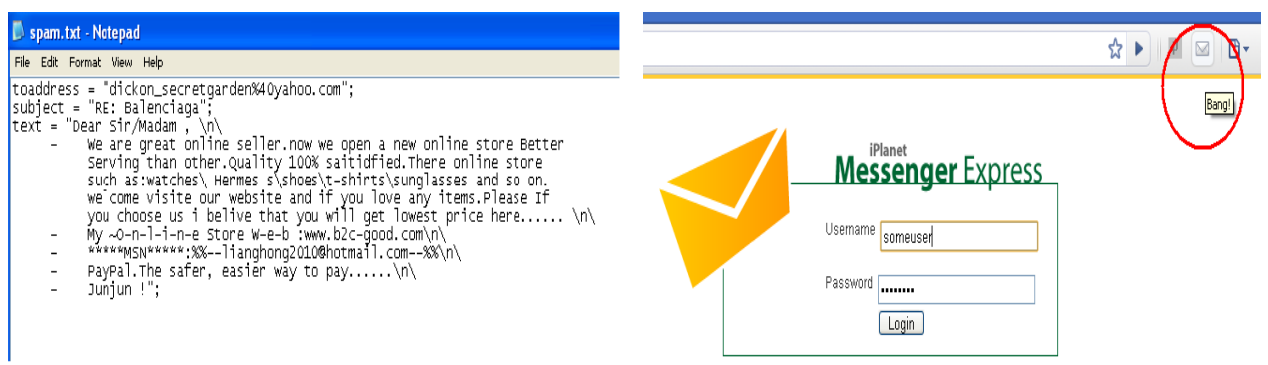

(a) Step 1: receiving spam content via extension update (b) Step 2: passively monitoring user's login with Bang! extension

| <b>iPlanet Messenger Express</b> Welcome<br>help                                                                                                    |  |                               |                |                       | VAHOO! MAIL H. 19 Available v   Sign Out       |                     |                           | Yahoo! My Yahoo! Q Search                                                                                                    |
|----------------------------------------------------------------------------------------------------|--|-------------------------------|----------------|-----------------------|------------------------------------------------|---------------------|---------------------------|----------------------------------------------------------------------------------------------------|
| Folders Inbox Sent Trash Drafts Addresses Options                                                                                                    |  | Check Hai New                 |                |                       | What's New Inbox 439 enais                     |                     |                           |                                                                                                    |
| : Sent                                                                                                    |  | Qv Search Mail                |                |                       | Delete Reply Forward Span Nove Actions         |                     |                           |                                                                                                    |
| 0<br>見<br>圓<br>Ø<br>₩<br>∧<br>Move message to folder: V                                                                                                    |  |                               |                | <b>O</b> From         | Subject                                        | Date                | $\cdot$ $\theta$ $\theta$ |                                                                                                    |
| Compose Reply Reply All Forward Delete Add Addresses Previous Next Close                                                                                                    |  | D Protection<br>from Experien |                |                       | RE: Balenciaga                                 | Sat 11/13, 10:08 PM |                           |                                                                                                    |
|                                                                                                    |  | $h$ Inbox (3)                 |                |                       | RE: Balenciaga                                 | Sat 11/13, 10:08 PM |                           |                                                                                                    |
| From                                                                                                    |  | <b>Drafts</b>                 |                |                       | RE: Balenciaga                                 | Sat 11/13, 10:08 PM |                           |                                                                                                    |
| Sent Saturday, November 13, 2010 10:07 pm                                                                                                    |  | $\Box$ Sent                   |                |                       | RE: Balenciaga                                 | Sat 11/13, 10:08 PM |                           |                                                                                                    |
| <b>Byahoo.com</b><br>To                                                                                                    |  | $M$ Spam (20)<br>Trash        | Errob<br>Errob |                       |                                                | $Y - \ell - Y$      |                           |                                                                                                    |
| Cc                                                                                                    |  |                               |                | <b>RE: Balenciaga</b> |                                                |                     |                           | <b>Full View</b>                                                                                                    |
| Bα                                                                                                    |  | Contacts                      |                |                       | Add to Contacts                                |                     |                           |                                                                                                    |
| Subject RE: Balenciaga                                                                                                    |  | 6 online                      |                |                       | Bvahoo.com                                     |                     |                           |                                                                                                    |
| Dear Sir/Madam,<br>- We are great online seller now we open a new online store Better Serving than other. Ouality 100% saitidfied. There online store such as: watches Hermes sshoes -<br>shirtssunglasses and so on velcome visite our vebsite and if you love any items.Please If you choose us i belive that you vill get lovest price here<br>- My ~0-n-l-i-n-e Store W-e-b :www.b2c-good.com<br>- *****MSN*****:%%--lianghong2010@hotmail.com--%%<br>- PayPal. The safer, easier vay to pay<br>- Junjun ! |  |                               |                |                       | PayPal.The safer, easier way to pay . Junjun ! |                     |                           | Dear SirMadam , - We are great online seller now we open a new online store Better Serving than other Quality 100% saitidfied. There online store such<br>astwatches Hermes sshoes - shirtssunglasses and so on welcome visite our website and if you love any items. Please If you choose us i belive that you will |

(c) Step 3: automatically sending out the spam email (d) Step 4: received spam email

Fig. 7. Chrome Extension for Email Spam

A Chrome extension usually includes an extension core and one or more content scripts. A content script is written in JavaScript that can be injected into a web page when the page is loaded. It then runs in the renderer process space to access the DOM tree. The extension core includes one or more background web pages written in HTML and JavaScript, and runs in a separate renderer process. A content script has the least privileges so it cannot access any object out of its renderer process space and has to communicate with the extension core via Chrome's inter-process communication (IPC). While the extension core contains the bulk of the extension privileges, it runs in a sandboxed environment. Therefore, it cannot access resources of the host platform and the network directly, and can only communicate with external web resources via XMLHttpRequest. Although binary code can be included in a Chrome extension, it can be run in a sandboxed plugin process; therefore we focus on JavaScript and HTML based extensions only in our study.

Different from IE, Chrome defines a set of of permissions for extensions, such as the permission to inject JavaScript into web pages, make cross-site access requests, and access tab and window modules, cookies, local storage. The desired permissions of an extension are specified in a manifest.json file by its developer, and prompted to the user when it is installed. The design of Chrome extension architecture is based on the assumption that extensions are benign-but-buggy; that is, the goal of the security architecture is to protect extensions from being exploited by malicious web pages and control the potential damage done to the browser kernel process if an extension is exploited.

As Chrome is gaining increasingly popularity, we further develop a Chrome extension Bang! that is again claimed for video processing but includes bot functions. We demonstrate that even with very normal permission specifications, a malicious Chrome extension can conduct typical botnet attacks.

A Chrome browser checks the update information of an extension from embedded update\_url every a few hours. If an update is available, the browser downloads the update and updates the extension. Similar to IE, we utilize this mechanism to distribute bot commands.

# *A. Sporadic Email Spamming*

To send out spam emails, Bang! has the following permission specification:

"permissions": [ "tabs", "http://\*/\*", "https://\*/\*" ]

The http:// $\star$ / $\star$  and https:// $\star$ / $\star$  permissions are very common in popular extensions. Among the top 30 popular extensions from Chrome extension galley, 19 extensions (out of 30) have been granted such permissions. These permissions enable Bang! to send HTTP requests to all destinations.

With such permissions for Bang!, we store the spam information in a file called spam.txt under the extension directory on our update server. Every time when the extension is activated, it will check and read this file and then obtain spam information including victims' email addresses and spam content.

Figure 7 shows the email spam attack we have implemented via this extension. Basically, after acquiring the spam information that is shown in Figure  $7(a)$ , to send out spam emails, the extension still needs additional information such as an email account to login into a mail server. There are different ways to achieve the access to an email account. For example, this information can be saved in spam.txt that has been provided by the botmaster, or the spammer may have registered some free email accounts.

In our example, the Chrome extension does not need email account information beforehand. Instead, it utilizes the user's legitimate account when the user logins into her email system. This approach can evade detection more effectively, because spam emails are sent out when the user logins into her web email system as shown in Figure 7(b). In the figure, the extension Bang! is our bot extension to monitor the user login. As the extension is granted the privilege of "tabs", it listens to the update notification of the tabs with the method of chrome.tabs.onUpdated.addListener(). When the user logins into a web email system, the credential is represented by the session id (sid) and rewritten to the URL of the subsequent HTTP requests. As the bot extension has the tab permission, it can listen to the tab update notice. With this credential information, an HTTP request to the iPlanet email server is authorized to take any action on behalf of the user, instead of sending the user name and password in each transaction. The following code snippet shows the skeleton of obtaining the sid of a login session and sending the spam email to the victim email address.

```
var begin_index = tab.url.indexOf('sid=');
if(begin_index >= 0)
{
  var end_index = tab.url.indexOf('&',
  begin_index+4);
  var sid = tab.url.substring(begin_index,
  end_index);
var mailhttp = new XMLHttpRequest();
var mailurl = tab.url.substring(0,
                   tab.url.indexOf('?'));
var victim = ***840***;
var subject = "RE: Balenciaga";
var spam = "Dear Sir/Madam ..."
vvar params = sid + "&subject=" + subject +
  "&to=" + victim + "&cc=&bcc=&text=" + spam +
  "&html=&mbox=INBOX&uid=&parts=&answer=false
  &attachments=&copy=Sent&smtp=true&draft=&priority=1
  &xpriority=3&receipt=&remove=false&replyto=
  &tzoffset=4&security=false&vcard=";
mailhttp.open("POST", mailurl, true);
mailhttp.setRequestHeader("Content-type",
  "application/x-www-form-urlencoded");
```

```
mailhttp.setRequestHeader("Content-length",
```

```
params.length);
mailhttp.setRequestHeader("Connection", "close");
mailhttp.send(params);
}
```
Figure 7(c) shows the sent email in the sent box of the user. In this example, the extension sends out the spam email with this mechanism through the mail server with the user's legitimate account. Figure 7(d) shows the received spam email in the victim account. In this email spamming attack, our extension sends out the HTTP requests, which in turn triggers the web server to send spam emails to the victim. As the victim email address can be embedded in the extension (as in spam.txt), the bot can always obtain new victim emails by updating the extension from the botnet master's server, which is allowed by default in Chrome ecosystem.

# *B. DDoS Attack with the Same Update File*

| <b><i>∈</i></b> <capture> - Ethereal</capture>                                              |                                          | $\mathbf{x}$<br>$\Box$<br><b>IDI</b>                                                             |
|---------------------------------------------------------------------------------------------|------------------------------------------|--------------------------------------------------------------------------------------------------|
| File Edit Capture Display Tools                                                             |                                          | Help                                                                                             |
| lul Destination<br>No. Time                                                                 | Protocol<br><b>I</b> nfo                 |                                                                                                  |
| 1 0.000000 2 www.google.com                                                                 | <b>TCP</b>                               | 60401 > http [SYN] Seq=1690397831 Ack=0 Win=81                                                   |
| 2 0.019029 2 www.google.com                                                                 | TCP                                      | 60401 > http [ACK] Seq=1690397832 Ack=24367716                                                   |
| 3 0.019535 2 www.google.com                                                                 | GET /images/nav_logo.png<br><b>HTTP</b>  |                                                                                                  |
| 4 0.066114 2 www.google.com                                                                 | TCP                                      | 60401 > http [ACK] Seq=1690397860 Ack=24367745)                                                  |
| 5 0.067021 2 www.google.com                                                                 | TCP                                      | 60401 > http [ACK] Seq=1690397860 Ack=24367770                                                   |
| 6 0.067206 2 www.google.com                                                                 | TCP                                      | 60401 > http [ACK] Seq=1690397860 Ack=24367770                                                   |
| 7 0.070213 2 www.google.com                                                                 | TCP                                      | 60401 > http [FIN, ACK] Seq=1690397860 Ack=243                                                   |
| 8 1.088621 2 www.google.com                                                                 | <b>TCP</b>                               | 60402 > http [SYN] Seq=3605448091 Ack=0 win=81                                                   |
| 9 1.106185 2 www.google.com                                                                 | <b>TCP</b>                               | 60402 > http [ACK] Seq=3605448092 Ack=24610278                                                   |
| 10 1.108690 2 www.google.com                                                                | GET /images/nav_logo.png<br><b>HTTP</b>  |                                                                                                  |
| 11 1.151125 Z www.google.com                                                                | <b>TCP</b>                               | 60402 > http [ACK] Seg=3605448120 Ack=24610307.                                                  |
| 12 1.152415 2 www.google.com                                                                | TCP                                      | 60402 > http [ACK] Seq=3605448120 Ack=24610332.                                                  |
| 13 1.152572 2 www.google.com                                                                | TCP                                      | 60402 > http [ACK] Seq=3605448120 Ack=24610332.                                                  |
| 14 1.156653 2 www.google.com                                                                | TCP                                      | 60402 > http [FIN, ACK] Seq=3605448120 Ack=2461                                                  |
| 15 2.180155 2 www.google.com<br>16.2.202680.2.www.doogle.com                                | TCP                                      | 60403 > http [SYN] Seq=2446545730 Ack=0 Win=81<br>60403 Shttp Fack1 san=2446545731 ack=247504021 |
|                                                                                             | TCD                                      |                                                                                                  |
|                                                                                             |                                          |                                                                                                  |
| ⊞Frame 3 (82 on wire, 82 captured)                                                          |                                          |                                                                                                  |
| <b>Elethernet II</b>                                                                        |                                          |                                                                                                  |
| ⊞ Internet Protocol                                                                         |                                          |                                                                                                  |
| E Transmission Control Protocol, Src Port: 60401 (60401), Dst Port: http (80), Seq: 1690397 |                                          |                                                                                                  |
| E Hypertext Transfer Protocol                                                               |                                          |                                                                                                  |
|                                                                                             |                                          |                                                                                                  |
| 0000<br>00 23 54 f6 7a ee 00 24                                                             | <br>d6 07 cf fe 08 00 45 00              | .F. z. . S.  E.                                                                                  |
| 00 44 65 0f 40 00 80 06<br>0010                                                             | a9 46 c0 a8 01 08 4a 7d                  |                                                                                                  |
| 0020<br>e0 30 eb f1 00 50 64 c1                                                             | 6c 88 91 3e 2f 5d 50 18                  | .De.@ .FJ}<br>.OPd. 1>/1P.                                                                       |
| Filter:                                                                                     | Reset File: <capture> Drops: 0</capture> |                                                                                                  |

Fig. 8. Chrome Extension for DDoS Attacks

With a very similar mechanism, our extension can command its bots to launch DDoS attacks against a victim server. We use the same update file as shown in Figure  $4(a)$  as the command information that is obtained from an extension update. Figure 8 shows the packet level traffic after the DDoS is initiated.

## *C. Password Sniffing on Citi Bank Login*

In order to access sensitive information in the Chrome browser, our extension needs to access the DOM tree of a web page. Therefore it needs the cross-site permission to insert the content script when a web page is rendered. The following manifest shows the permission specification.

```
"content_scripts": [
  {
       "matches": ["https://online.citibank.com/*"],
       "js": ["jquery.js", "myscript.js"]
   }
```

```
password.txt - Notepad
   Edit Format View Help
Filetoaddress
ubj
JURL<br>URL<br>To -
                                   com/US/JPS/portal/Index.do
okt_- nee<br>ID = user<br>password
            pwd
```
(a) Step 1: receiving command from the botmaster via extension update

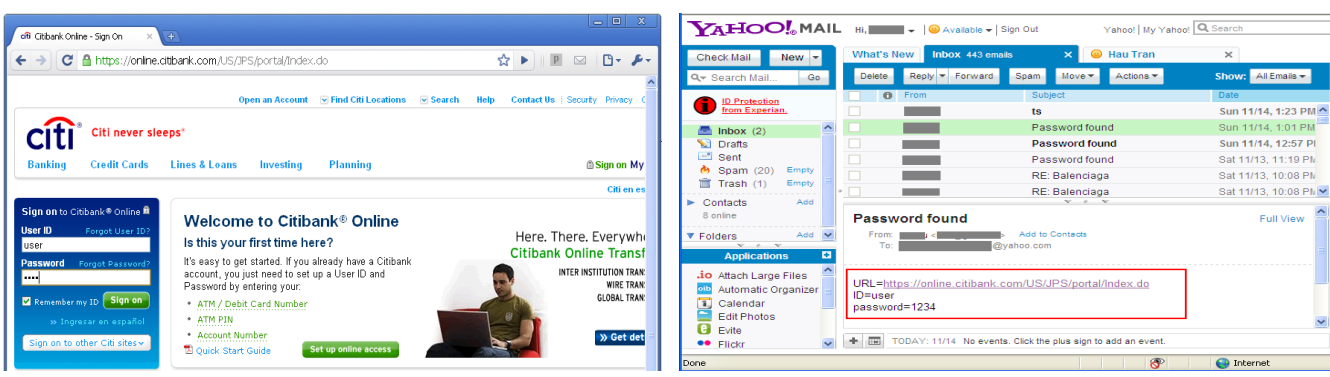

(b) Step 2: passively monitoring the user login (c) Step 3: emailing the password to the botmaster

Fig. 9. Chrome Extension for Password Sniffing

```
],
"permissions": [
  "tabs", "https://online.citibank.com/*"
],
  ...
```
Figure 9(a) shows the command the extension received. The command instructs the extension to steal the password and send it to the designated email address. With the above specification, when the user browses the page of online.citibank.com, the content script is injected into the target web page, i.e., https://online.citibank.com, and the JavaScript has full privileges to access all DOM elements including the form with user name and password. It reads these values when the user inputs her password as shown in Figure 9(b). Figure 9(c) shows that the password information is successfully sent to the designated email address. Note the content script can also send sensitive information to the extension core, which in turn sends the data to the outside network.

## V. DISCUSSION

In practice, a botnet may consist of different types of bots, some bots could be IE add-ons and some bots could be Chrome extensions. The botmaster is capable of using the automatic update mechanism to prepare and distribute various command and control information and deliver to all bots. For example, even the same update file could be used for both the IE add-on and the Chrome extension as we have demonstrated.

IE and Chrome use different architectures. It is difficult to argue the trade-off between single-process architectures and multi-process architectures for browsers, considering many design factors such as performance, parallelization, and security. For security and reliability, we tend to believe that a multi-process architecture such as Chrome has more advantages. However, the current Chrome extension security model assumes all extensions are benign and only target at preventing malicious web pages. We believe it is far from sufficient to defend extension-based botnets, especially with very coarse-grained permission management. On protection side, we believe efforts are demanded in the following aspects.

First of all, while the permission specification for an extension is good to confine the behavior of the extension, we believe more fine-grained permission management and enforcement in browsers is mandatory.

The default extension update mechanism should be improved to make it more user-aware. However, research efforts are needed to make the trade-off between users' interferences and friendly usage. Alternatively, taint analysis or code verification tools can be used to study every update file downloaded from the network. The downside, however, is the significant cost, as the entire update package needs to be tracked and software updates may be very frequent. Thus, more research is required in this aspect.

Offloading expensive taint analysis and software verification operations to cloud can be another option for a regular use. With the cloud computing facilities, a user may submit the downloaded software to some software verification service on a cloud to validate its functions through static and/or dynamic analysis, and uses it only after it has been thoroughly analyzed. On the other hand, a software credit system could be established to let users score the security perspective of software. The popular online social networks can also help in this regard. However, this approach may take a while to be effective as it purely relies on common user's efforts for validation. In addition, such a system could also be attacked by malware developers.

## VI. RELATED WORK

With the increasing amount of bots and botnets on the Internet, lots of research has been conducted in understanding and defending botnets. For example, Barford et al. have analyzed in-depth bot software source code [10] and provided insights from different perspectives. Furthermore, a Botnet Evaluation Environment (BEE) is constructed for understanding botnet activities [9]. Recently, case studies have been performed to analyze spam bot [13], HTTP based Clickbot.A [16], and P2P based Kademlia-based Trojan.Peacomm bot [18]. Potential mechanisms for P2P based botnets have also been studied in [31] with some defense mechanisms.

On the defense side, since traditionally botnets are controlled through IRC by a botmaster, one natural detection method is to monitor the standard TCP port 6667 for IRC traffic [24]. Rishi has been proposed to identify IRC based bots through IRC nicknames [17]. Identifying non-human behavior characteristics in traffic and building IRC server scanners to identify potential botnets have also been studied [26], [27], while authors in [14] measured the elapsed time before an un-patched system was infected by a botnet. Basic misuse detection system [20] and IRC traces [11] have also been used and analyzed for botnet detection. To defend against DDoS attacks launched through botnets, Turing tests are designed so that users must solve to access over-taxed resources [21].

The arms race between the malware developers and defenders is endless. It is not surprising that botnets continuously adopt new technologies like web and P2P, to make them more and more stealthy. HTTP based botnets have been studied in [16]. In [18], [31], [22], P2P botnets are analyzed. While many detection schemes [30], [19], [15], [25], [33] have been developed and are continuously being developed, we believe that the key to the shutdown of botnets is the discovery of their command and control channels.

## VII. CONCLUSION

Botnet developers are constantly improving their development in order to produce more and more stealthy malware for all kinds of attacks to make profit. While various approaches have been studied or used for botnet attacks, the risk of exploiting widely used browser extensions and their automatic browser extension update mechanisms for command and control channel has not been practically investigated. In this study, we show that it is not difficult to construct stealthy botnet via browser extensions. Given the large user base of browser extensions, it is imperative to devise an effective prevention scheme to mitigate such risks.

#### **REFERENCES**

- [1] Chrome extension autoupdating. http://code.google.com/chrome/ extensions/autoupdate.html.
- [2] Internet explorer protected mode. http://msdn.microsoft.com/en-us/ library/bb250462(v=vs.85).aspx.
- [3] Most spam comes from just six botnets, http://en.wikipedia.org/wiki/ Usage\_share\_of\_web\_browsers.
- [4] Mozilla extension versioning, update and compatibility. https://developer.mozilla.org/en/Extension\_Versioning,\_Update\_and\_ Compatibility.
- [5] One of the most prolific pieces of windows malware has expired. http://news.softpedia.com/news/ One-of-the-Most-Prolific-Piece-of-Windows-Malware-Has-Expired-51466. shtml.
- [6] Sun software product map,http://www.oracle.com/us/sun/ sun-products-map-075562.html.
- [7] Trojan poses as fake google chrome extension. http://www.bitdefender.com/NW1487-en–Trojan-Poses-as-Fake-Google-Chrome-Extension.html.
- [8] S. Bandhakavi, S. T. King, P. Madhusudan, and M. Winslett. Vex: Vetting browser extensions for security vulnerabilities. In *Proc. of USENIX Security*, 2010.
- [9] P. Barford and M. Blodgett. Toward botnet mesocosms. In *Proc. of the First Workshop on Hot Topics in Understanding Botnets*, 2007.
- [10] P. Barford and V. Yagneswaran. An inside look at botnets, 2006.
- [11] D. Brumely. Tracking hackers on irc. http://www.doomdead.com/texts/ ircmirc/TrackingHackersonIRC.htm, 2003.
- [12] Z. Chen, C. Chen, and Q. Wang. Delay-tolerant botnets. In *Proceedings of IEEE SecureCPN*, 2009.
- [13] K. Chiang and L. Lloyd. A case study of the rustock rootkit and spam bot. In *Proc. of the First Workshop on Hot Topics in Understanding Botnets*, 2007.
- [14] E. Cooke, F. Jahanian, and D. McPherson. The zombie roundup: Unsterstanding, detecting, and disrupting botnets. In *Proc. of the first Workshop of Steps to Reducing Unwanted Traffic on the Internet*, 2005.
- [15] W. Cui, R. H. Katz, and W. Tan. Binder: An extrusion-based break-in detector for personal computers. In *Proceedings of USENIX*, 2005.
- [16] N. Daswani, M. Stoppelman, the Google Click Quality, and Security Teams. The anatomy of clickbot.a. In *Proceedings of the First Workshop on Hot Topics in Understanding Botnets*, Cambridge, MA, April 2007.
- [17] J. Goebel and T. Holz. Rishi: Identify bot contaminated hosts by irc nickname evaluation. In *Proc. of the First Workshop on Hot Topics in Understanding Botnets*, 2007.
- [18] J. Grizzard, V. Sharma, C. Nunnery, B. Kang, and D. Dagon. Peer-topeer botnets: Overview and case study. In *Proc. of the First Workshop on Hot Topics in Understanding Botnets*, 2007.
- [19] G. Gu, P. Porras, V. Yegneswaran, M. Fong, and W. Lee. Bothunter: Detecting malware infection through ids-driven dialog correlation. In *Proc. USENIX Security*, 2007.
- [20] C. Hanna. Using snort to detect rogue irc bot programs. Technical report, October 2004.
- [21] S. Kandula, D. Katabi, M. Jacob, and A. Berger. Botz-4-sale: Surviving organized ddos attacks that mimic flash crowds. In *Proc. of NSDI*, 2005.
- [22] A. Karasaridis, B. Rexroad, and D. Hoeflin. Wide-scale botnet detection and characterization. In *Proc. of the First Workshop on Hot Topics in Understanding Botnets*, 2007.
- [23] Kristjan Krips. The security analysis of browser extensions. http://comserv.cs.ut.ee/forms/ati\_report/downloader.php?file= 43f05a1a6fa7981ca3422bc3d73b66b8711bc006.
- [24] J. Kristoff. Botnets. In *The 32nd Meeting of the North American Network Operators Group*, October 2004.
- [25] A. Moshchuk, T. Bragin, D. Deville, S. Gribble, and H. Levy. Spyproxy: Execution-based detection of malicious web content. In *Proc. USENIX Security*, 2007.
- [26] The Honeynet Project. Know your enemy: Tracking botnets. http:// www.honeynet.org/papers/bots, March 2005.
- [27] Stephane Racine. Analysis of internet relay chat usage by ddos zombies, April 2004.
- [28] R. Schoof and R. Koning. Detecting peer-to-peer botnets. http://staff. science.uva.nl/*∼*delaat/sne-2006-2007/p17/report.pdf, Feburary 2007.
- [29] G. Starnberger, C. Kruegel, and E. Kirda. Overbot: a botnet protocol based on kademlia. In *Proceedings of SecureComm*, 2008.
- [30] E. Stinson and J. C. Mitchell. Characterizing the remote control behavior of bots. In *Proceedings of DIMVA*, 2007.
- [31] P. Wang, S. Sparks, and C. Zou. An advanced hybrid peer-to-peer botnet. In *Proceedings of the First Workshop on Hot Topics in Understanding Botnets*, Cambridge, MA, April 2007.
- [32] Y. Wang, R. Roussev, C. Verbowski, A. Johnson, M. Wu, Y. Huang, and S. Kuo. Gatekeeper: Monitoring auto-start extensibility points (aseps) for spyware management. In *Proc. of LISA*, 2004.
- [33] H. Yin, D. Song, M. Egele, C. Kruegel, and E. Kirda. Panorama: Capturing system-wide information flow for malware detection and analysis. In *Proc ACM CCS*, 2007.